**دور استخدام تقنيات المعلومات في تعزيز تدريس المحاسبة في الجامعات األردنية** 

# **The Role of Information Technologies in Enhancing the Teaching of Accounting at the Jordanian Universities**

**إيمان الھنيني** 

# **Eman Al-Hanini**

# قسم المحاسبة. كلية السلط والتخطيط واالدارة. جامعة البلقاء التطبيقية. عمان. األردن. hanini bau@yahoo.com :بريد الكتروني تاريخ التسليم: (٢٠٠٦/١٢/٢). تاريخ القبول: (٢٠٠٨/٢/٢٧)

## **ملخص**

ھدفت ھذه الدراسة إلى التعرف على دور استخدام تقنيات المعلومات في تعزيز تدريس المحاسبة في الجامعات الأردنية، ولتحقيق ذلك تم تصميم استبانه وزعت على عينة الدراسة البالغة ١٧٠ مستجيبا تمثلت في ٢٠ مدر سا ممن يدر سون تطبيقات الحاسوب في المحاسبة، أو يستخدمون الحاسوب في تدريس مواد محاسبية أخرى، و١٥٠ طالبا وطالبـة ممـن يدرسـون تخصص المحاسبة في الجامعات الأردنية. وبعد تحليل مفردات الاستبانة بواسطة الحاسوب، وباستخدام برنامج التحليل الإحصائي SPSS تم التوصل إلى أن استخدام الحاسوب في تدريس المحاسبة يسـاعد علـى زيـادة فهـم وإدراك طلبة الجامعـات الأردنيـة للمفـاهيم والمصـطلحات المحاسبية وعلى تنمية قدرة طلبة الجامعات الأردنية على تطبيق الإجراءات المحاسبية من تحليل العملية الماليـة أو تسـجيلها أو ترحيلها أو استخراج القوائم الماليـة، وعلـى تهيئـة طلبـة الجامعات الأردنية لسوق العمل بعد التخرج ويعمل على تنمية المهارات والقدرات الشخصية لدى الطلبة. كما تم التوصل إلى المشاكل التي تواجه عملية تدريس المحاسبة باستخدام تقنيات المعلومات مثل قلة عدد الأجهزة وقدمها، وعدم توفر مختبرات لتدريب الطلبة في أوقات الفراغ، وعدم التأسيس الجيد للطلبة في مهارات استخدام الحاسوب، وعدم توافق البرمجيات المحاسبية التي يتدربون عليها مـع البر مجيـات المطبقـة عمليـا أمـا استخدام الشبكة الإلكتر ونيـة فـي تدريس المحاسبة فإنـه يوفر لطلّبة الجامعات الأردنية، فرصـة البحث والاستكشـاف لكل جديد فـي علم المحاسبة، كمـا يتيح لهم زيبارة مواقـع علميـة متنوعـة، ويعمـل علـي إمكانيـة حصـول الطّلبـة علـي معلومـات وبرمجيات محاسبية مجانا.

# **Abstract**

This study aims at recognizing the role information technologies play in enhancing the teaching of Accounting at the Jordanian universities. To that effect, a questionnaire was prepared and distributed to the study sample consisting of 170 respondents, 20 of which are either instructors of 'Computer Applications in the Field of Accounting' or instructors who use computer in the teaching of accounting courses, and the remaining are 150 female and male students who study Accounting at the Jordanian universities. The analysis of the questionnaire's items using the statistical method SPSS resulted in that computer use in the teaching of Accounting contributes to increasing Jordanian universities students' awareness and understanding of accounting concepts and terms, helps develop Jordanian universities students' ability to implement accounting procedures. In addition, the teaching of Accounting through computer contributes to preparing students to the labor market after graduation, and developing students' skills and abilities through helping them to rely on themselves. There are many problems facing the issue of information technologies' use in the teaching of Accounting. Those problems include: inadequacy and oldness of equipment, lack of necessary labs for training students in the free time, students' lack of basic computer skills, and incompatibility between accounting software students use in training and the software practically applied. Finally, the electronic web use in the teaching of Accounting for Jordanian universities' students provides students with many opportunities to research and explore the up-to-dates in the Accounting science.

#### **مقدمة**

إن شبوع التدر بس الجـامعي الـذي يعتمـد علـي التلقين مـن جانـب المـدّر س و علـي الحفـظ والاستذكار من قبل الطالب (طريقة التلقين) دون غير ه من الطرق التدريسية في الجامعات العربية، يعمل على الحد من إكساب الطالب المهارات الفنية اللازمة، وتنمية ميوله واتجاهاته وقدراته على التعلم الذاتي، والذي ينعكس على مستوى التحصيل العام لدى الطالب الجامعي أثناء فترة دراسته، وعلى مستوى أدائه لعمله بعد التخرج (الصرايرة، ،١٩٩٩ ص٨٥-٨٣).

ولعل أهم الدوافع التي تجعل المدرس الجامعي يعتمد على طريقة التلقين أكثر من استخدامه للطر ق الأخر ي، هي التز ايد في إعداد الطلبة المقبولين في الجامعات، وزيـادة النصـاب التدر يسـي

لعضو الهيئة التدريسية، وتدني مستوى البنية التحتية الأساسية في مجال تكنولوجيا المعلومات و الاتصال في بعض هذه الجامعات، و ضعف الخلفية العلمية لدى بعض أعضـاء الـهيئـة التدر يسية في مجال تكنولوجيا المعلومات والاتصالات، وعدم ملاءمة المنـاهج الدراسية فـي عدد من هذه الجامعات لمتطلبات سوق العمل والبطء الشديد في تطورھا (التويجري، ،١٩٩٩ ص٢).

ومن هنا كان إدخال تقنيات المعلومات الى النظام التعليمي الجامعي ضرورة ملحة لتحسين النظام وتطوير ه وتوجيهه لينسجم مع التوجهات الجديدة لإعداد جيل يساهم في بنـاء الاقتصـاد المستقبلي المبني على المعرفة، حيث أن إدخال تقنيات المعلومات إلى التعليم بشكل عام، والتعلѧيم العالي بشكل خاص يساعد في تطوير طرق التدريس وأساليبه، ويحسن من تفاعل الطلبة مع العملية التعليمية، كما يعمل على تنمية مهارات متعددة لدى الطلبة مثل مهارة الاتصـال والتحليل والتفكير الناقد وحل المشكالت واالبداع (حمام، ،٢٠٠٤ ص١٧).

**مشكلة الدراسة** 

إن إعادة النظر في أساليب التدريس التقليديـة والأخذ بأساليب التدريس الحديثـة التـي تعتمد على تقنيات المعلومات تثير الدافعية والفهم والاستقصاء في التعلم لمختلف الاختصاصات عامة، ولعلم المحاسبة بشكل خاص، حيث أن استخدام تقنيات المعلومات من بر امج حاسوب أو شبكة الكترونية يتوقع أن يحقق مزايـا إضـافية مقارنـة مـع استخدام الأسلوب التقليدي مثل العمل علـي تنمية مھارات الطلبة، وعلى تحسين تحصيلھم العلمي، خالل فترة الدراسة، وعلى تحسين فرصة .ً حصولھم على عمل مناسب بعد التخرج، وأداؤھم في العمل الحقا

ومن هنا تتمثل مشكلة هذه الدراسة في الإجابـة عن السؤال الرئيسي التالي: مـا هو دور استخدام تقنيات المعلومات في تعزيز تدريس المحاسبة في الجامعات الأردنية ؟

و الى الإجابة عن الأسئلة الفر عية التالية:

- ا . ھل يساعد استخدام الحاسوب في تدريس المحاسبة في الجامعات الأردنيـة علـي تحسين فھم الطلبة للمفاھيم والمصطلحات المحاسبية ؟
- ٢ هل يساعد استخدام الحاسوب في تدريس المحاسبة في الجامعات الأردنية على تحسين F تطبيق الطلبة لإلجراءات المحاسبية ؟
- ٣. هل يساعد استخدام الحاسوب في تدريس المحاسبة على تهيئة طلبة الجامعات الأردنية لسوق العمل بعد التخرج؟
- ٤ هـل يساعد استخدام الحاسوب فـي تـدريس المحاسـبة علـي تنميـة القـدرات والمهـارات الشخصية لطلبة الجامعات الأر دنية؟
- .٥ ما ھي المشاكل التي تواجه استخدام الحاسوب في تدريس المحاسبة في الجامعات األردنية؟
- ٦ \_ هل يعمل استخدام الشبكة الإلكتر ونية على تحسين تدريس المحاسبة في الجامعات الأر دنية؟

ـــ مجلة جامعة النجاح للأبحاث (العلوم الإنسانية). مجلد ٢٢(٢). ٢٠٠٨

**أھداف الدراسة** 

يتمثل الهدف الرئيسي لهذه الدراسة في التعرف على دور استخدام تقنيات المعلومات في تعزيز تدريس المحاسبة في الجامعات الأردنية، والى تحقيق الأهداف الفرعية التالية:

- ١. بيان دور استخدام الحاسوب في تحسين فهم الطلبة للمفاهيم والمصطلحات المحاسبية في الجامعات الأر دنية.
- ٢ بيان دور استخدام الحاسوب في تدريس المحاسبة في تحسين تطبيق الطلبة للإجراءات المحاسبية في الجامعات الأردنية.
- .٣ بيان أثر استخدام الحاسوب في تدريس المحاسبة على تھيئة طلبة الجامعѧات األردنيѧة لسѧوق العمل بعد التخرج.
- ٤ . بيان دور استخدام الحاسوب في تدريس المحاسبة على تنمية القدرات والمهارات الشخصية لطلبة الجامعات األردنية.
	- .٥ التعرف على المشاكل التي تواجه استخدام الحاسوب في تدريس المحاسبة.
	- .٦ بيان دور استخدام الشبكة االلكترونية في تحسين تدريس المحاسبة في الجامعات االردنية.

# **أھمية الدراسة**

تنبع أھمية الدراسة مما يلي

- ا. تزويد إدارات الجامعات الأردنية ببعض المعلومات المتعلقة باتجاهات الطلبة والمدرسين نحو استخدام تقنيات المعلومات في تدريس المحاسبة.
	- ٢ \_ تز و يد إدار ات الجامعات الأر دنية بأهم المشاكل التي تو اجه استخدام تقنيات المعلو مات تدريس المحاسبة، أمال في حلھا أو الحد منھا.

# **فرضيات الدراسة**

تتمثل فرضيات الدراسة في الفرضية الرئيسية التالية:

لا يعمل استخدام تقنيات المعلومات على تعزيز تدريس المحاسبة في الجامعات الأردنية؛ وفي الفرضيات الفرعية التالية:

ا**لفرضية الأولى: H**o: لا يساعد استخدام الحاسوب في تدريس المحاسبة على تحسين فهم الطلبة للمفاھيم والمصطلحات المحاسبية في الجامعات األردنية.

ا**لفرضية الثانيـة: H**o: لا يسـاعد استخدام الحاسـوب فـي تـدريس المحاسـبة علـي تحسـين تطبيق الطلبة للإجر اءات المحاسبية في الجامعات الأر دنية

ا**لفرضية الثالثة: H**o: لا يساعد استخدام الحاسوب في تدريس المحاسبة على تهيئـة طلبـة الجامعات الأر دنية لسوق العمل بعد التخرج.

**الفرضية الرابعة:** Ho: لا يسـاعد اسـتخدام الحاسـوب فـي تـدريس المحاسـبة علـى تنميـة المهار ات و القدر ات الشخصية لدى طلبة الجامعات الأر دنية.

**الفرضية الخامسة:** Ho: ال توجد مشاكل تواجه الطلبة والمدرسين عند اسѧتخدام الحاسѧوب في تدريس المحاسبة في الجامعات الأر دنية.

**الفرضية السادسة:** Ho: ال يعمل استخدام الشبكة اإللكترونية على تحسين مستوى تѧدريس المحاسبة في الجامعات األردنية.

**الفرضية السابعة: Ho: لا توجد فروق ذات دلالـة إحصـائية عند مستوى ثقـة °1% بين** مدرسمي المحاسبة بالجامعات الأردنيـة وطلبـة المحاسـبة بالجامعـات الأردنيـة نحـو فرضـيات الدراسة السابقة.

### **الدراسات السابقة**

**دراســة (خـداش والحضـرمي، ٢٠٠٦): بعنـوان فاعليــة تـدريس مبــادئ المحاسـبة (١)** باستخدام مواد تعليمية معدة على شبكة المعلومات وفق نظام "black board" والتي هدفت إلى البحث في أثر استخدام مواد معدة على شبكة المعلومات في تدريس مبادئ المحاسبة (١) من حيث مدى استخدامها وتقبلها من قبل الطلبـة ومستوى الاستفادة، وقد شملت الدراسـة ٧٠ طالبـاً من طلبة مادة المحاسبة المعروضة إلكترونياً من قبل قسم المحاسبة في الجامعة الهاشمية، وقد أظهرت نتائج الدراسة أن هناك تقبلاً مرتفعاً من قبل الطلبة لاستخدام الممواد التعليمية وأن هذا الاستخدام كان له أثر ايجابي على مستوى المهارات والاستفادة التعليميـة التـي يكتسبها الطالب، كما بينت نتائج الدراسة بعض الصـعوبات الفنيـة التـي ظهرت نتيجـة التعامل مـع المـادة التعليميـة الإلكترونية مثل وجود ضغط كبير على مختبرات الجامعة مما يحول دون استخدام الطلبة لشبكة المعلومات في الوقت الملائم، والصعوبة المتكررة لدى الطلبة عند الدخول لموقع الجامعة وموقع<br>المادة المعر وضة الكتر ونياً.

**دراسѧة (بѧوعزة، ٢٠٠١):** بعنѧوان واقѧع اسѧتخدام اإلنترنѧت (الشѧبكة اإللكترونيѧة) مѧن قبѧل طلبـة جامعـة السلطان قـابوس، والتـي هدفت إلـى واقـع استخدام شبكة الإنترنت مـن قبل الطلبـة ومقاصدھم من وراء ذلك ومصادر معلوماتھم عنھا، والصعوبات والمشاكل التـي يواجھونھا فـي هذا المجال، وقد تم تطبيق الدراسة من خلال استبانه خاصة وزعت على عينـة مـن طلبـة جامعـة السلطان قـابوس بلغت ٣١٠ مستجيبا، وقد تـم تحليل الاستبانات باستخدام البرنـامج الإحصـائي SPSS، وقد توصلت الدراسة الى مجموعة نتائج من أهمها أن طلبة كلية العلوم هم اكثر الطلبة استخداما للشبكة الإلكترونيـة، حيث يقومـون بزيـارة مواقـع جامعـات البلـدان المتقدمـة لإنجـاز

ــ مجلة جامعة النجاح للأبحاث (العلوم الإنسانية). مجلد ٢٢(٢). ٢٠٠٨

مشاريع تخرجهم، أما أبرز المشاكل التي تواجه الطلبة لدى استخدامهم الشبكة الإلكترونيـة فهي البطء في الاتصال، و الاز دحام في استخدام الشبكة، وصعوبة تحديد المو اقع المناسبة.

دراسة (1998 ,Dugan): بعنوان اتجاهات الطلبة نحو استخدام الشبكة الالكترونية في التدريس الجامعي، والتي تم تطبيقها على ١٨٨ طالبا جامعيا في الولايات المتحدة الأمريكية، وقد توصلت الدراسة إلى بعض الممارسات السلوكية المرتبطة باتجاهات الطلبة نحو استخدام الشبكة اإللكترونية في التدريس، والتي تمثلت في ما يلي:

- .١ معرفة المواقع العلمية المفيدة والتعرف إلى الجديد من خاللھا.
- ٢ مشاركة الزملاء للمعلومات التي تم التوصل إليها عبر الشبكة، والتواصل الاجتماعي بين الطلبة عبر الشبكة.
- ٣. تزايد أسباب استخدام الشبكة الالكترونيـة فـي التـدريس، مثـل البحـث العلمـي واستشـارة المشرفين.

كما تناولت الدراسة المجالات التي ينتفع الطلبة بها عند استخدام الشبكة الالكترونية، ومن أھمھا:

- .١ استخدام الكتب الموجودة على الشبكة(books line On(.
	- .٢ االستفادة من خدمات البريد االلكتروني.
- .٣ استخدام الشبكة للبحث عن مصادر تتعلق بمواضيع المقرر الجامعي**.**

**أما (Gokhalc، 1996(:** فقد توصلت دراسته التي ھدفت إلى المقارنة بين فاعلية محاكѧاة الحاسوب وبين فاعلية طريقة العمل الاعتيادية في القدرة على تعزيز حل المسألة عند الطلاب، أن هنـاك فروقـاً إحصـائية فـي حـل المسـألة لصـالّح المجموعـة التجريبيـة التـي اسـتخدمت طريقـة المحاكاة بالحاسوب، وقد تضمنت الدراسة تقييما لتأثير عدد من الوسائط التدريسية في مدى إبقاء المعلومات المحصلة في ذاكرة الطالب، حيث وجد أن الطالب يتذكر ١٠% من القراءة و٢٠% مما يسمعه، و ٣٠% ممّا يشاهده ويسمعه و ٥٠% عندما يراقب شخصـاً ما يقوم بشرح عمل يقوم به، ولكنه يتذكر ٩٠% إذا قام بعمل الشيء نفسه حتى لو كان هذا الشيء الذي يعملـه عبـارة عن محاكاة (Simulation(.

**دراسة (العبد الله، ١٩٩٦): والتي هدفت إلى التعرف على اتجاهـات طلبـة الدراسـات العليـا** في كلية التربية والفنون في جامعة اليرموك نحو استخدام الحاسوب، حيث بلغت عينـة الدراسـة ٧٤ طالباً وطالبة، وقد توصّلت الدراسة إلى وجود اتجاهات ايجابية نحو استخدام الحاسوب لدى طلبة الدراسات العليا، وأن الطلبة الذين يملكون خبرة في الحاسوب لديهم اتجاهات إيجابية نحو الحاسوب أكثر ممن ال يمتلكون الخبرة الحاسوبية.

مجلة جامعة النجاح للأبحاث (العلوم الإنسانية). مجلد ٢٢(٢). ٢٠٠٨ ـــ

**دراسة (المناعي، ١٩٩٢):** التي ھدفت إلى معرفة اتجاھات عينة من طلبة كلية التربية فѧي جامعة قطر نحو استخدام الحاسوب في مجالاته الثلاثة: الثقافة الحاسوبية والحاسوب في الإدارة والتدريسية، والحاسوب كوسيلة مساعدة في العمليـة التدريسية، وقد استخدم الباحث استبانة خاصة شملت ٣٠ فقرة تم تحليلها إحصائيا باستخدام اختبارT-test، وقد أشـارت النتـائج إلـي أن جميع أفراد العينة من الجنسين لهم اتجاهات إيجابية ومرتفعة نحو استخدام الحاسوب وأن الإنـاث أكثر إيجابية من الذكور، كما أكدت الدراسة أن للحاسوب أثرا واضحا وإيجابيا على علامات الطلبة في المواد المختلفة.

# **مبررات استخدام تقنيات المعلومات في التدريس**

تساهم تقنيات المعلومات المتمثلة في استخدام الحاسوب والشبكة الإلكترونية في إثراء وتحسين وتطوير طرق جديدة في تقديم المعلومات للطلبة، ويعتبر استخدام تقنيات المعلومات ذا فاعلية كبيرة، حيث يتعامل ويتفاعل الطالب مع الحاسوب ممـا يمثل بيئـة أكثـر حفزا من بيئـة التعليم التقليدي، ممـا يولد لديـه الدافع للتعلم ويحفزه علـى المشـاركة الايجابيـة الفاعلـة (الفـار ، ٬۲۰۰۲ ص۹)، ومن هنـا أصـبح استّخدام تقنيـات المعلومـات فـي التـدريس ضـرورياً للأُسـباب التالية:

- ١ الانفجار المعرفي وتدفق المعلومات وما يرافقه من الحاجة إلىي وجود وسيلة لحفظ المعلومات، واسترجاعها عند الضرورة حيث ظهر الحاسوب كأفضل وسيلة تؤدي هذا الغرض.
	- .٢ الحاجة إلى السرعة في الحصول على المعلومات.
- ٣. الحاجة إلى المهارة والإتقان في أداء الأعمال والعمليات الرياضية والمحاسبية المعقدة، حيث يتميز الحاسوب بالدقة واإلتقان.
- ٤ . تحسين فرص العمل المستقبلية وذلك بتهيئة الطلبـة لعـالم يتمحـور حـول التقنيـات المتقدمـة. (سعادة والسرطاوي، ،٢٠٠٣ ص٤١).

# **مميزات استخدام تقنيات المعلومات في تدريس المحاسبة**

يعتبر استخدام تقنيات المعلومات في التدريس بشكل عام وفي تدريس المحاسبة بشكل خاص وسيلة فعالة تؤدي إلىي تحقيق نتائج أفضل من الطرق التقليديـة، وذلك لأن استخدام هذه التقنيات يحقق المميزات التالية(العجلوني، ،٢٠٠١ ص٩٩):

- .١ إن استخدام الحاسوب يساعد في رفع مستوى تحصيل الطلبة.
- .٢ إن استخدام الحاسوب يساعد الطلبة في التدريب والتمرين على إجراء العمليات الرياضية.

ـ مجلة جامعة النجاح للأبحاث (العلوم الإنسانية). مجلد ٢١٢٢). ٢٠٠٨

- .٣ إن اسѧتخدام الحاسѧوب يسѧاعد ّ المѧدرس فѧي توضѧيح المفѧاھيم للطلبѧة وفѧي تشѧخيص نѧواحي الضعف عندهم و علاجها من خلال ما يتمتع به الحاسوب من صـوت وصـورة وتفاعل قـائم بين الطالب والبرنامج الذي ينفذه الحاسوب.
- ٤ إن استخدام الحاسوب يساعد الطلبـة علـى تنميـة مهـار ات حـل المشـكلات و تنميـة التفكير المنطقي لديھم. (العجلوني، ،٢٠٠١ ص٩٩)
	- .٥ زيادة الثقة بالنفس لدى الفرد بسبب قدرته على تشغيل واستخدام الحاسوب.
- ٦ . امتلاك الفرد للثقافة الحاسوبية التي تمكنّه من التعامل في المؤسسات والدوائر المختلفة، لمواكبة كل ما ھو جديد.
	- .٧ ّ يقدم الحاسوب المادة التدريسية ّ بتدرج مناسب لقدرات الطلبة.
	- .٨ يوفر الحاسوب األلوان والموسيقى واألشكال مما يجعل التعلم أكثر متعه.
- ٩ يمتاز الحاسوب بالدقة العالية، حيث يقوم بإعطاء النتائج وبدقة عالية (سعادة والسرطاوي، ،٢٠٠١ ص٥٤)، كما أنه يقدم مالحظات للطالب عند ارتكابه خطأ وكيفية إصالحه.
- ١٠ إن دراسـة الـنظم المحاسـبة آليـاً ضـروري لمـن لـديهم ر غبـة فـي مهنـة التـدقيق والمراجعـة واالستشارة.
- ١١. الموظفون الذين يبغون تحقيق أهدافهم بكل كفاءة وفاعليـة بحاجـة إلـي دراسـة المحاسبة بواسطة الحاسوب.
- .١٢ إن دراسة المحاسبة بواسطة الحاسوب تتناسѧب مѧع تعقيѧد بيئѧة النظѧام فѧي الوقѧت الحاضѧر، وزيادة المنافسة بين المنشآت لتحقيق أفضل كفاءة وفاعلية. (الراوي، ،١٩٩٧ ص١٩)**.**

# **صعوبات استخدام تقنيات المعلومات في التدريس**

تتمثل معوقات وصعوبات استخدام تقنيات المعلومات في التدريس بما يلي:

- ١ ـ عدم كفاءة بعض أعضـاء هيئـة التدريس بالجامعـات فـي اسـتخدام بـرامج الحاسـوب وفـي قدرتهم علمى ربط تلك البرامج بالمنهج الدراسي ممـا يسيء إلـي تلك البرامج وفوائدها ودورھا التدريسي.
- ٢ سرعة تطور أجهزة الحاسوب، وعدم قدرة الجامعات المالية على تطوير تلك الأجهزة باستمرار. (إسماعيل، ،٢٠٠١ ص ص٧٥-٧٣).
- ٣. يعتبر استخدام الحاسوب في التدريس مكلفاً إلى حد مـا، وخاصـة مصـاريف الصـيانة عنـد زيادة معدل استخدام الجھاز وتشغيله مدة طويلة.

مجلة جامعة النجاح للأبحاث (العلوم الإنسانية). مجلد ٢٢(٢). ٢٠٠٨ ـــ

- ٤ \_ عدم وجود مختبر ات كافية بحيث يقوم الطلبة بالتدريب واستخدام الشبكة الإلكترونية في أوقات فراغھم.
- .٥ أن جلوس الطلبة ساعات طويلة أمام الشبكة اإللكترونية يؤدي إلى مشاكل صحية لديھم مثѧل حدوث ألم في الرقبة والظھر والعينين.
- ٦ أن الوصول إلى المعلومات عبر الشبكة الإلكترونية قد يكون صعباً على الطلبة ويستغرق ً وقتاً طوبلاً .
- ٧ مشكلة الفيروسات التي تنتقل بسرعة عند استخدام برنـامج من الشبكة الإلكترونيـة أو عبر البريد الإلكتر وني.
- ٨. الإعلانات التي تعرض رسوماً وأشكالاً تشتت الطلبة وتوجههم إلىي مواقع ليس لها علاقة بموضوع تعلمھم( سعادة والسرطاوي، ،٢٠٠٣ ص٥٦).

# **فوائد استخدام الشبكة اإللكترونية في التدريس**

للشبكة الإلكتر ونيـة فوائد عديـدة تسمح بممارسـة أنشـطة تدريسـية عاليـة المسـتوى ويمكـن إجمالھا فيما يلي: (سعادة والسرطاوي، ،٢٠٠٣ ص١٣٥-١٣٢)

- البريد الإلكتروني: يعتبر استخدام البريد الإلكتروني من أهم الوسائل المفيدة في مجال التدريس حيث يعمل على تسهيل اتصال الطلبة فيما بينهم، وتبادل المعلومات والأفكار، والتواصل مـع الطلبـة الأخرين، كمـا يستفيد المدّرس من البريد الإلكترونـي بالتواصـل مـع زمالئه وطالبه.
- .٢ إمكانية االستفادة من المواقع العلمية: وذلك من خالل زيارة المواقع الخاصة بعلم المحاسѧبة وبرمجياتھا واخر الدراسات واألبحاث المتوفرة.
- .٣ االشتراك في المنتديات العلمية: ويتم ذلك مѧن خѧالل المشѧاركة فѧي الحѧوارات المتخصصѧة التي تجري ضمن منتديات علمية لها مواقع معروفة على الشبكة بعد الحجز المسبق، واستعمال خدمات وإمكانيات الشبكة المتطورة فمي هذا المجال مثل (Chat) وهو برنـامج التخاطب عبر الشبكة، أو تكنولوجيا المنتديات المصورة من حيث الصوت والصورة، ومن أماكن مختلفة من العالم في وقت واحد عبر الشبكة.
- ٤ إنشاء المواقع الشخصية: والتي تنم من خلال الاشتراك العلمي من جانب المتخصصين والمدرسين عن طريق المواقع الشخصية، من أجل التواصل مع الأخرين، فيمـا يتعلق باھتماماتھم والعلمية والتخصصية المختلفة.

وتتميز الشبكة الإلكترونيـة كـأداة تدريسية عن غيرهـا مـن الأدوات التدريسـية الأخـرى باألمور المھمة التالية:

ـ مجلة جامعة النجاح للأبحاث (العلوم الإنسانية). مجلد ٢٢(٢). ٢٠٠٨

- ١. توفير جو من المتعة والتشويق أثنـاء البحث عن المعلومـات أكثـر من طريقة البحث فـي الكتب والمراجع والمجلات، نظراً لاحتوائها على عناصر الوسائط المتعددة من أصوات وصور متحركة ورسوم وأشكال وأنماط مختلفة من العروض.
- .٢ حداثة المعلومات المتوفرة على الشبكة وتجددھا باستمرار، مما يربط المسѧتخدمين بѧآخر مѧا توصل إليه العلم في أي مجال من المجاالت المعرفية أو التخصصية.
	- .٣ تنوع المعلومات واإلمكانيات التي توفر خيارات تدريسية عديدة للمدرسين والطلبة.
- ٤. توفير بيئة تدريسية تتصف بالحرية وعدم الاقتصار على مكان أو زمان محدد والتعلم في أي وقت وأي مكان.
- .٥ إكساب الطلبة مھارات إيجابية من خالل التعامل مع الشبكة مثل: مھارة القيادة، ومھارة بناء الفريق، ومھارة التواصل مع الآخرين، ومھارة حل المشكلات، ومھارة التفكير الإبداعي، ومهارة التفكير الناقد، وغيرها من الخصائص والمهارات، والعمل علىي تطوير هذه المھارات على مدى أبعد من مجرد تعلم محتوى التخصص فقط.

### **منھجية الدراسة**

اعتمدت الباحثة على الأسلوب الوصفي التحليلي في تحليل البيانات واختبار الفرضيات من خالل استخدام برنامج الحاسوب SPSS.

### **أساليب جمع البيانات**

تم استخدام الاستبانة كوسيلة أساسية لجمع البيانات وقد اشتملت على الأقسام التالية:

- .١ خطاب تم توجيھه للمستجيبين يبين موضوع الدراسة وأھدافھا والفائدة المرجوة منھا.
- ٢. متن الاستبانة والذي تضمن ٢٨ فقرة مثلت فرضيات الدراسة، وقد أعطيت كل فقرة خمسة اختيارات تم إعطاء كل اختيار رقما معينا لغايات التحليل على النحو التالي:

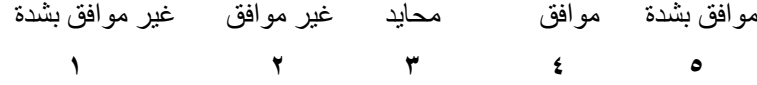

### **مجتمع الدراسة وعينتھا**

يتكون مجتمع الدراسة من طلبة قسم المحاسبة ومدّرسي تطبيقات الحاسوب في المحاسبة في الجامعات الأردنية الحكومية والخاصة، أما عينة الدراسة فقد تمثلت في عينة عشوائية شملت (٢٠) مدّرساً ممن يدّرسون تطبيقات الحاسوب فـي المحاسبة و(١٥٠) طالب ممن يدرسون المحاسبة في الجامعات الأر دنية.

مجلة جامعة النجاح للأبحاث (العلوم الإنسانية). مجلد ٢١٢٢. ٢٠٠٨ ــ

```
وقد تم تطبيق الدراسة على عينة من مدرسي وطلبة الجامعات الأردنية التالية:
```
- ١ الجامعة الأردنية.
- .٢ جامعة البلقاء التطبيقية.
	- .٣ جامعة عمان األھلية.
		- .٤ الجامعة الھاشمية.
		- .٥ جامعة فيالدلفيا.
			- .٦ جامعة جرش.

# **أساليب التحليل اإلحصائي للبيانات**

استخدمت الباحثة األساليب اإلحصائية التالية في تحليل البيانات واختبار الفرضيات:

# **.١ اختبار ثبات أداة القياس (المصداقية) Analysis Reliability**

وقد تم من خلالها قياس درجة الثبات الداخلي لفقرات الاستبانة والاتساق الداخلي بين ردود المستجيبين، حيث بلغت (٩٣%) وهذا يعني أنها مقبولـة ويمكن تعميم النتائج كونها أكثر من  $. \%$ ٦٠

# **(One Sample T- test) اختبار .٢**

حيث استخدم لفحص فر ضيات الدر اسـة من حيث القبول أو الر فض عند مستوى معنويـة ،%٥ وكانت النتائج كما ھو بالجدول التالي:

| النتيجة | المعنويةT | T الجدولية | [المحسوبه | الفرضية  |
|---------|-----------|------------|-----------|----------|
| الرفض   | ٠         | 1.9858     | 30.143    | الرئيسية |
| الرفض   |           | 1.9858     | 25.548    | الأولىي  |
| الرفض   | ٠         | 1.9858     | 23.473    | الثانية  |
| الرفض   | ٠         | 1.9858     | 22.832    | الثالثة  |
| الرفض   | ٠         | 1.9858     | 27.106    | الرابعة  |
| الرفض   | ٠         | 1.9858     | 19.214    | الخامسة  |
| الر فض  | ٠         | 1.9858     | 20.780    | السادسة  |

**جدول (١):** اختبار الفرضيات العدمية.

ــــــــــ مجلة جامعة النجاح للأبحاث (العلوم الإنسانية). مجلد ٢١(٢). ٢٠٠٨

# **.٣ اختبار التوزيع الطبيعي (Smirnov-kolmogorov(**

وقد تم من خلاله قياس مدى إتباع البيانـات للتوزيـع الطبيعي، وقد كانـت نتيجـة التحليل أن<br>البيانات موز عة طبيعياً حيث بلغت z المعنوية لجميع متغيرات الدراسة أكبر من مستوى الدلالـة ،%٥ كما يتبين من الجدول التالي:

| 'لسادسه | الخامسة | الرابعه | الثالثة | الثلثب | الأوبى        | ىم       |
|---------|---------|---------|---------|--------|---------------|----------|
| $10-$   | 398     | 2.462   | 54      | 000    | $\angle .985$ | المعنوية |

**جدول (٢):** اختبار التوزيع الطبيعي.

# **.٤ اختبار قوة النموذج للتأكد من عدم وجود تداخل بين الفرضيات**

من خلال استخراج مصفوفة الارتباط بين الفرضيات(Correlation Matrix) وقد تم احتساب معامل التضخم Variance Inflationary Factor) VIF) والذي بلغ 3.21 أي أنـه أفل من 5 أي أنه ال يوجد ھنالك تداخل بين فرضيات الدراسة.وقد تم حسابه كما يلي:

VIF=
$$
\frac{1}{1-R^2}
$$
= $\frac{1}{1-(0.83)^2}$ = $\frac{1}{1-0.6889}$ =3.21

وتمثل R أعلى قوة ارتباط وردت ضمن مصفوفة الارتباط، وفيما يلي مصفوفة الارتباط بين فرضيات الدراسة:

| السادسة | الخامسة | الرابعة | الثالثة | الثانية | الأولى | الفرضيات |
|---------|---------|---------|---------|---------|--------|----------|
| .239    | .128    | .448    | .740    | .830    |        | الأولمي  |
| .204    | .108    | .497    | .810    |         | .830   | الثانية  |
| .215    | .145    | .484    |         | .810    | .740   | الثالثة  |
| .705    | .675    |         | .484    | .497    | .448   | الرابعة  |
| .702    |         | .675    | .145    | .108    | .128   | الخامسة  |
|         | .702    | .705    | .215    | .204    | .239   | السادسة  |

**جدول (٣):** مصفوفة االرتباط بين فرضيات الدراسة.

مجلة جامعة النجاح للأبحاث (العلوم الإنسانية). مجلد ٢١٢٢. ٢٠٠٨ ــ

### **.٥ اختبار تحليل التباين (ANOVA(**

بين اتجاهات مدرسي وطلبة المحاسبة في الجامعات الأردنية نحو جميع فرضيات الدراسة، والذي سترد نتائجه بالتفصيل عند اختبار الفرضية السابعة.

# **.٦ األسلوب الوصفي التحليلي (analysis Descriptive(**

والذي تم من خلاله التكرارات اللازمة والوسط الحسابي والانحراف المعياري والذي سنرد تفاصيله تالياً في اختبار الفرضيات.

**اختبار الفرضيات** 

تم اختبار فرضيات الدراسة باستخدام اختبار One Sample T-test عند مستوى معنوية ه%، وحسب قاعدة القرار المتضمنة قبول الفرضية إذا كانت القيمة ∏المحسوبة أقل من القيمة الجدولية لھا، وقد تم التوصل إلى ما يلي:

# **الفرضية الرئيسية**

لا يعمل استخدام تقنيات المعلومات على تعزيز تدريس المحاسبة في الجامعات الأردنية، وقد تم اختبار ِ هذه الفر ضية من خلال جميع فقر ات الاستبانة، مـا عدا الفقر ات المتعلقة بالمشـاكل التي تواجه الطلبة والمدّرسين عند استخدامهم تقنيات المعلومات في الحاسوب، وقد بلغت هذه الفقرات اثنان وعشرون فقرة، وكانت النتائج كما يلي:

**جدول (٤):** دور استخدام تقنيات المعلومات في تعزيز تدريس المحاسبة في الجامعات األردنية.

| الوسط الحسابي | المحسوبة $_\mathrm{T}$ الجدولية $_\mathrm{T}$ المعنوية $_\mathrm{I}$ نتيجة الفرضية العدمية $_\mathrm{T}$ |                         |  |
|---------------|----------------------------------------------------------------------------------------------------|-------------------------|--|
|               | الرفض                                                                                                    | $9 \wedge \circ \wedge$ |  |

بما أن T المحسوبة أكبر من T الجدولية، فإننـا نرفض الفرضية العدمية ونقبل الفرضية البديلـة و هي أن هنالك دورا لاستخدام تقنيـات المعلومـات فـي تعزيز تـدريس المحاسبـة بواسـطة الحاسوب في الجامعات األردنية.

## **الفرضية األولى**

لا يسـاعد اسـتخدام الحاسـوب فـي تـدريس المحاسـبة علـي تحسـين فهـم الطلبـة للمفـاهيم والمصطلحات المحاسبية في الجامعات األردنية.

وقد تم اختبار ِ هذه الفر ضية من خلال الفقرات الخمس الأولى من الاستبانة، وكانت النتائج كما يلي:

مجلة جامعة النجاح للأبحاث (العلوم الإنسانية). مجلد ٢١(٢). ٢٠٠٨

|                                       | المحسوبة   T الجدولية    T المعنوية   نتيجة الفرضية العدمية   الوسط الحسابي " |      |                                   |                                              |
|---------------------------------------|-------------------------------------------------------------------------------|------|-----------------------------------|----------------------------------------------|
| $\epsilon \cdot \epsilon \circ \cdot$ | الرفض                                                                         | صنفر | $1.9$ $\lambda$ $\circ$ $\lambda$ | $\overline{y}$ $\overline{y}$ $\overline{z}$ |

**جدول (٥):** دور استخدام الحاسوب في تحسين فھم الطلبة للمفاھيم والمصطلحات المحاسبية في الجامعات الأر دنية.

بمـا أن T المحسـوبة أكبـر مـن T الجدوليـة، فهذا يعنـي رفـض الفرضـية العدميـة وقبـول الفرضية البديلة، أي أن استخدام الحاسوب يساعد على تحسين فهم الطلبة للمفاهيم والمصطلحات المحاسبية في الجامعات األردنية.

ويظهر الجدول التالي الوسط الحسابي والانحراف المعياري لكل فقرة من فقرات الفرضية مرتبة تنازلياً حسب الوسط الحسابي لها:

| الانحراف المعيار ي  | الوسط الحسابى                       | الفقــــــــــــر ة                                                                                              | الرقم                |
|---------------------|-------------------------------------|----------------------------------------------------------------------------------------------------|----------------------|
| 100                 | $\mathcal{E} \setminus \mathcal{O}$ | إن استخدام الحاسوب في تدريس المحاسبة<br>يزيد من قدرة الطلبة على إدراك مفهوم<br>المستندات وأنواعها                | $\cdot$              |
| $y \in \mathcal{X}$ | $\epsilon \cdot \lambda$            | إن استخدام الحاسوب في تدريس المحاسبة<br>يزيد من قدرة الطلبة من استيعاب مفهوم<br>العملية المالية وأنواعها         | ় গ                  |
| .071                | $\epsilon \cdot r$                  | إن استخدام الحاسوب في تدريس المحاسبة<br>يزيد من قدرة الطلبة على استيعاب مفهومي<br>المصروفات والإيرادات ومكوناتها | $\cdot^{\mathsf{r}}$ |
| .049                | 5.91                                | إن استخدام الحاسوب في تدريس المحاسبة<br>يزيد من قدرة الطلبة على استيعاب مفهوم<br>نظرية القيد المزدوج             | ূई                   |
| 7.7                 | 5.91                                | إن استخدام الحاسوب في تدريس المحاسبة<br>يزيد من قدرة الطلبة على استيعاب مفهوم<br>الأصول والخصوم ومكوناتها        | $\circ$              |

**جدول (٦):** فقرات الفرضية األولى.

يظهر الجدول السابق اتجاهات المستجيبين الإيجابية نحو جميع فقرات الفرضية حيث بلغ الوسط الحسابي لجميع الفقرات اكبر من ٣، كمـا أن الانحراف المعيـاري كـان أقـل مـن ١ لجميـع الفقرات.

مجلة جامعة النجاح للأبحاث (العلوم الإنسانية). مجلد ٢١٢٢). ٢٠٠٨ ــ

**الفرضية الثانية** 

لا يساعد استخدام الحاسوب في تدريس المحاسبة على تحسين تطبيق الطلبة للإجراءات المحاسبية لدى طلبة الجامعات األردنية.

وقد تم اختبار هذه الفرضية من الفقرة السادسة وحتى الفقرة التاسعة من الاستبانة، وكانت النتائج كما يلي:

**جدول (٧):** دور استخدام الحاسوب في تدريس المحاسبة في تحسين تطبيق الطلبة لإلجراءات المحاسبية لدى طلبة الجامعات الأردنية.

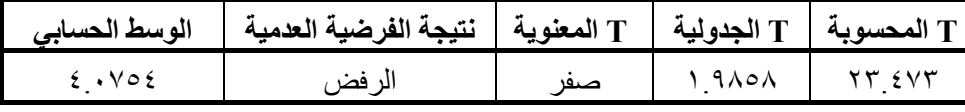

بمـا أن T المحسـوبة أكبـر مـن T الجدوليـة، فهـذا يعنـي رفـض الفرضـية العدميـة وقبـول الفر ضية البديلة، أي أن استخدام الحاسوب يعمل على تحسين فهم الطلبـة للإجراءات المحاسبية في الجامعات الأردنية<sub>.</sub>

ويبين الجدول التالي الوسط الحسابي والانحراف المعياري لكل فقرة من فقرة من فقرات الفرضية:

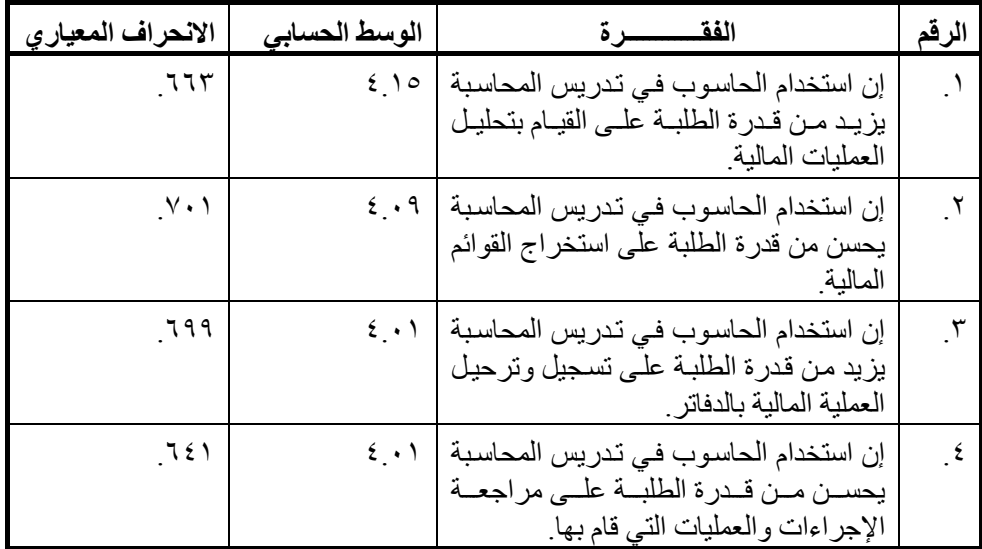

**جدول (٨):** فقرات الفرضية الثانية.

**ــــــــــــــــــــــــــــــــــــــــــــــــــــــــــــــــــ مجلة جامعة النجاح لألبحاث (العلوم اإلنسانية). مجلد ٢٢(٢). ٢٠٠٨**

يظهر الجدول السابق اتجاهات المستجيبين الإيجابية نحو جميع فقرات الفرضية حيث بلـغ الوسط الحسابي لجميع الفقرات اكبر من ٣، كمـا أن الانحراف المعيـاري كـان أقل مـن ١ لجميـع الفقرات.

**الفرضية الثالثة** 

لا يساعد استخدام الحاسوب في تدريس المحاسبة على تهيئة طلبة الجامعات الأردنية لسوق العمل بعد التخرج.

وقد تم قياس هذه الفرضية من خلال الفقرة العاشرة وحتى الفقرة الثالثة عشرة، وكانت النتائج كما يلي:

**جدول (٩):** دور استخدام الحاسوب في تدريس المحاسبة في تھيئة طلبة الجامعات األردنية لسوق العمل بعد التخرج.

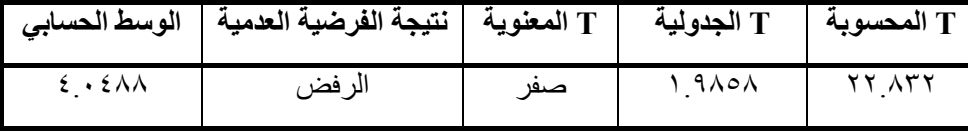

بما أن T المحسوبة اكبر من T الجدولية، فـان هذا يعني رفض الفرضية العدمية وقبول الفرضية البديلة، أي أن استخدام الحاسوب في تدريس المحاسبة يعمل على تهيئة طلبـة الجامعات األردنية لسوق العمل بعد التخرج.

وقد تم اختبار فقرات ھذه الفرضية، فكانت النتائج كما يلي:

**جدول (١٠):** فقرات الفرضية الثالثة.

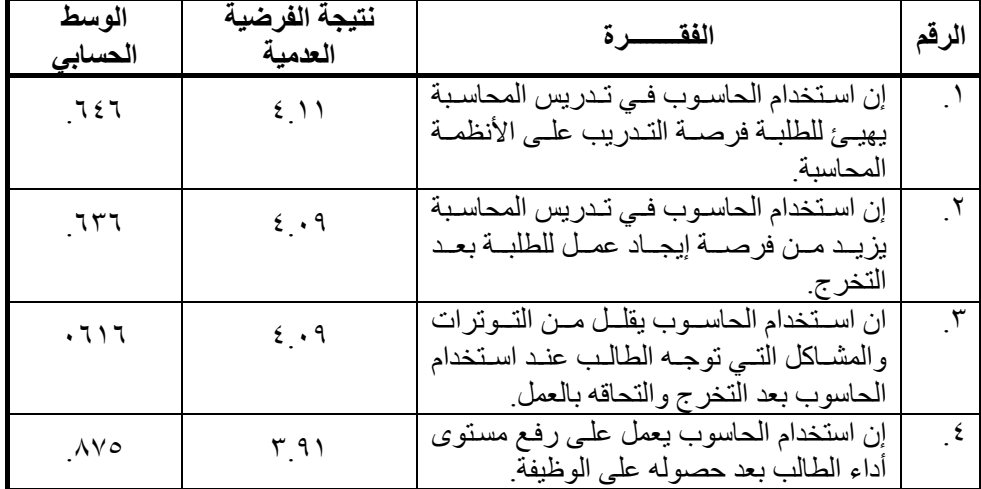

يظهر الجدول السابق اتجاهات المستجيبين الإيجابية نحو جميع فقرات الفرضية حيث بلغ الوسط الحسابي لجميع الفقرات اكبر من ٣، كمـا أن الانحراف المعياري كـان أقل من ١ لجميع الفقرات.

**الفرضية الرابعة** 

ال يساعد استخدام الحاسوب في تدريس المحاسبة على تنمية المھارات والقѧدرات الشخصѧية لدى طلبة الجامعات الأردنية.

وقد تم قياس هذه الفرضية من خلال الفقرة الرابعة عشرة وحتى الفقرة الثامنة عشرة، وكانت النتائج كما يلي:

**جدول (١١):** دور استخدام الحاسوب في تدريس المحاسبة في تنمية المھارات والقدرات الشخصية لدى طلبة الجامعات الأردنية.

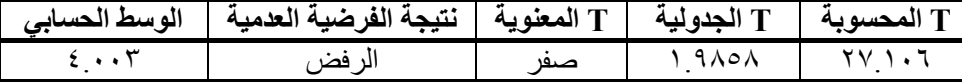

بما أن T المحسوبة اكبر من T الجدولية، فإننـا نرفض الفرضية العدمية ونقبل الفرضية البديلـة، أي أن استخدام الحاسـوب فـي تـدريس المحاسـبة يعمـل علـى تنميـة المهـارات والقدرات الشخصية لدى طلبة الجامعات األردنية.

ويبين الجدول التالي نتائج اختبار فقرات الفرضية السابقة:

**جدول (١٢):** فقرات الفرضية الرابعة.

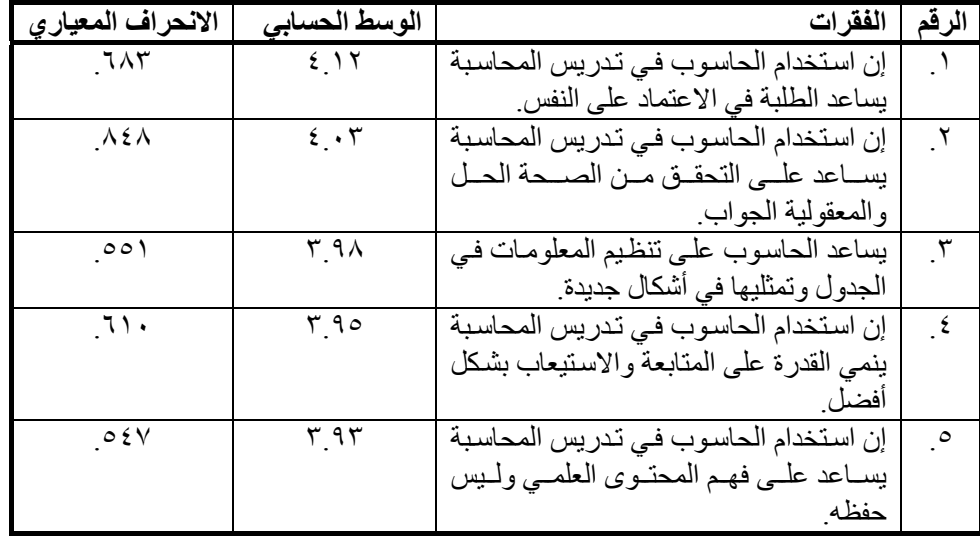

ـــــ مجلة جامعة النجاح للأبحاث (العلوم الإنسانية). مجلد ٢٢(٢). ٢٠٠٨

يظھر الجدول السابق اتجاھات المستجيبين اإليجابية نحو جميع فقرات الفرضية حيث بلغ الوسط الحسابي لجميع الفقرات اكبر من ٣، كما أن الانحراف المعياري كان أقل من ١ لجميع الفقرات**.** 

**الفرضية الخامسة** 

ال توجد مشاكل تواجه استخدام الحاسوب في تدريس المحاسبة في الجامعات األردنية.

وقد تم قياس هذه الفرضية من خلال الفقرة التاسعة عشرة وحتى الفقرة الرابعة والعشرين من الاستبانة، وكانت النتائج كما يلي:

**جدول (١٣):** المشاكل التي تواجه استخدام الحاسوب في تدريس المحاسبة.

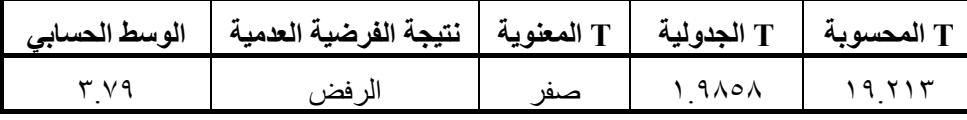

وهذا يعني رفض الفرضية العدمية وقبول الفرضية البديلة، أي انـه توجد مشاكل تواجـه استخدام الحاسوب في تدريس المحاسبة.

وقد تم اختبار فقرات الفرضية فكانت النتائج كما يلي:

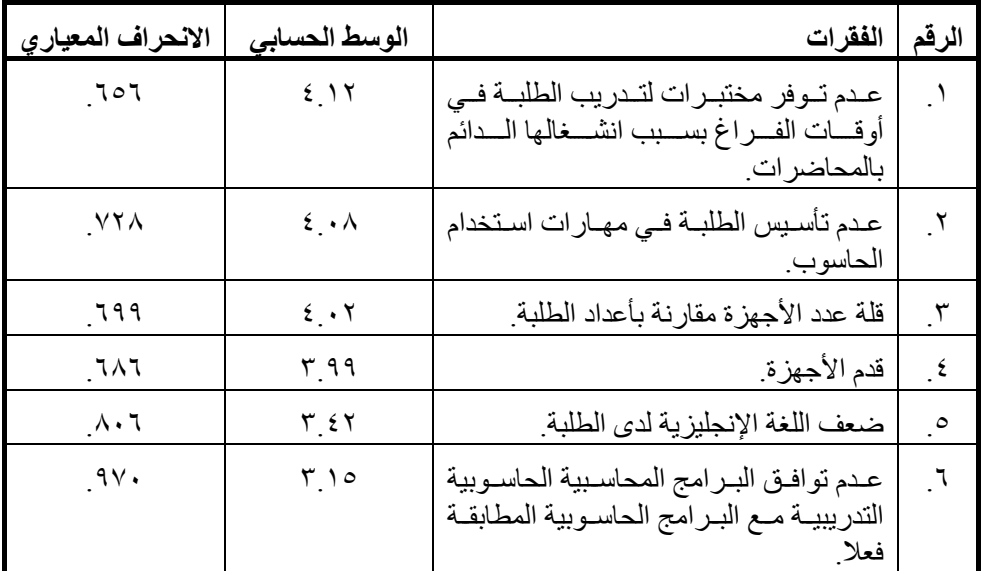

**جدول (١٤):** فقرات الفرضية الخامسة.

يظهر الجدول السابق اتجاهات المستجيبين الإيجابية نحو جميع فقرات الفرضية حيث بلغ الوسط الحسابي لجميع الفقرات اكبر من ٣، كمـا أن الانحراف المعياري كـان أقل مـن ١ لجميع الفقرات.

**الفرضية السادسة** 

ال يعمل استخدام الشبكة اإللكترونية على تحسين تدريس المحاسبة في الجامعات األردنية.

وقد تم اختيار هذه الفرضية من خلال الفقرة الخامسة والعشرين وحتى الفقرة الثامنة والعشرين، فكانت النتائج كما يلي:

**جدول (١٥):** دور استخدام الشبكة االلكترونية في تحسين تدريس المحاسبة في الجامعات الأر دنية.

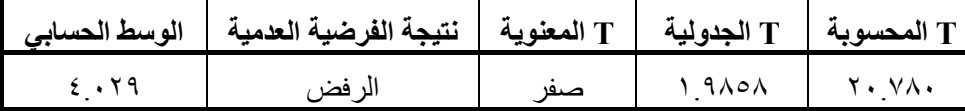

بما أن T المحسوبة اكبر منT الجدولية، فأننا نرفض الفرضية العدمية ونقبل الفرضية البديلـة أي أن اسـتخدام الشـبكة الالكترونيـة يعمـل علـى تحسـين مسـتوى تـدريس المحاسـبة فـي الجامعات الأر دنية

ويبين الجدول التالي نتائج اختبار فقرات الفرضية السابقة:

**جدول (١٦):** فقرات الفرضية السادسة.

| الانحراف المعيار ي  | الوسط الحسابي             | الفقسر ات                                  | الرقم |
|---------------------|---------------------------|--------------------------------------------|-------|
| ر ۳۲ $\mathcal{F}$  | $2 \lambda$               | يوفر الانترنت (الشبكة الإلكترونية) فرصة    |       |
|                     |                           | لزيارة موقع علمية متنوعة                   |       |
| 752                 | $2 \cdot 9$               | يوفر استخدام الانترنت (الشبكة الإلكترونية) |       |
|                     |                           | فرصة للبحث والاكتشاف عما هو جديد في        |       |
|                     |                           | علم المحاسبة                               |       |
| $\Lambda$ ٤١        | $\epsilon \cdot \epsilon$ | يساعـد استخـدام الانترنت (الشبكة           |       |
|                     |                           | الإلكترونية) في الحصول على برمجيات         |       |
|                     |                           | محاسبية ومعلومات ودراسات جديدة مجانا       |       |
| $\Lambda \Lambda$ o | ۳.۹۲                      | يساعد استخدام الانترنت (الشبكة             | - ٤   |
|                     |                           | الإلكترونية) في سرعة الحصول على            |       |
|                     |                           | المعلومات                                  |       |

ـــــ مجلة جامعة النجاح للأبحاث (العلوم الإنسانية). مجلد ٢٢(٢). ٢٠٠٨

يظهر الجدول السابق اتجاهات المستجيبين الإيجابية نحو جميع فقرات الفرضية حيث بلغ الوسط الحسابي لجميع الفقرات اكبر من ٣، كما أن الانحراف المعياري كان أقل من ١ لجميع الفقرات.

### **الفرضية السابعة**

ال توجد فروق ذات داللة إحصائية عند مستوى ثقة %٩٥ بين مدرسي المحاسبة بالجامعات األردنية وطلبة المحاسبة بالجامعات األردنية نحو فرضيات الدراسة السابقة.

لدى إجراء التحليل الإحصـائي المتعلق بتحليل التبـاينANOVA، لـم يظهر التحليل أيـة فروق ذات دلالمة إحصـائية بـين اتجاهـات مدرسـي المحاسـبة فـي الجامعـات الأردنيـة وطلبـة  $\rm\,F$  المحاسبة بالجامعات الأردنية نحو فرضيات الدراسة السابقة، حيث أن  $\rm\,F$  المحسوبة أقل من الجدولية لجميع الفرضيات عند مستوى ثقة .%٩٥

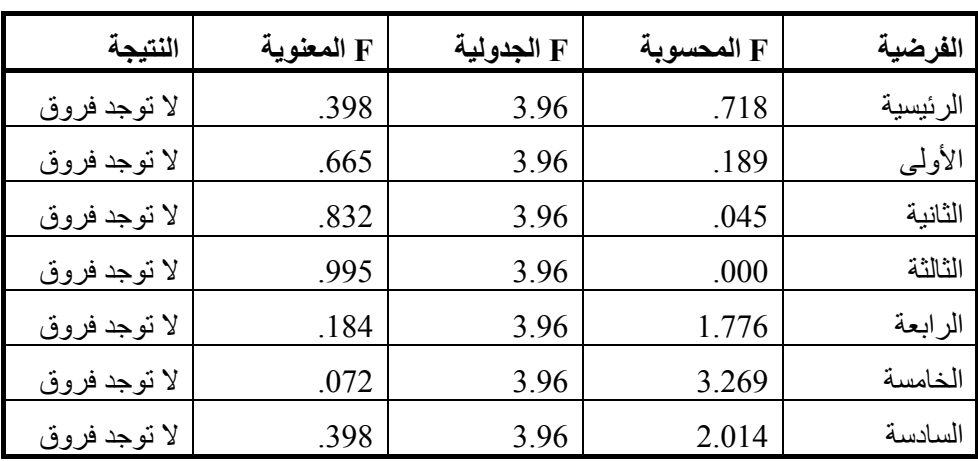

**جدول (١٧):** تحليل التباين بين اتجاھات مدرسي المحاسبة وطلبة المحاسبة في الجامعات الأر دنية

### **النتائج**

بعد إجراء التحليل اللازم أظهرت نتائج الدراسة، أن استخدام تقنيات المعلومات المتمثلة في الحاسوب والشبكة الإلكترونية يعمل على تعزيز تدريس المحاسبة في الجامعات الأردنية، وذلك من خالل:

ا. مساعدة الطلبـة علـى فهم وإدراك المفـاهيم والمصـطلحات المحاسبية المختلفـة كالمستندات، والعملية المالية، والأصول والخصوم، والمصرروفات والإيرادات، ونظرية القيد المزدوج كما تبين من التحليل الإحصـائي للفقرات الخمسة الأولى من الاستبانة، وترى الباحثة أن

مجلة جامعة النجاح للأبحاث (العلوم الإنسانية). مجلد ٢١٢٢. ٢٠٠٨ ــ

ذلك يعود إلى أن الطلبة يرون مستندات بـأعينهم علـى شاشـة الحاسوب ويقومون بتعبئتهـا، ويدر كون مفھوم الأصول عندما يعر فونھا علے الجھاز ويقومون بعمل بطاقـة لكل أصـل، ويميزون المبدأ الذي تقوم عليه نظرية القيد المزدوج عندما يطلب الحاسوب منهم إدخال الطرف الدائن الذي يحمل نفس مبلغ الطرف المدين.

- .٢ يساعد استخدام الحاسѧوب علѧى تحسѧين تطبيѧق اإلجѧراءات المحاسѧبية لѧدى طلبѧة الجامعѧات الأر دنية، سواء كان ذلك من تحليل العملية المالية أو تسجيلها أو ترحيلها، أو عند استخراج القوائم المالية الختامية كما ورد من التحليل الإحصـائي للفقرات السادسة والسابعة والثامنـة والتاسعة من الاستبانة والتي مثلت الفرضية الثانية. ويساعد في تحقيق ذلك تصميم النظام المحاسبي والذي يتطلب أن يقوم الطالب بإدخال نوع الحساب وطبيعته (مدين أو دائن) والكشف الذي ينتمي إليه (ميز انية أو قائمة الدخل).مما يجعل الطالب منذ البدايـة يعمـل علـي تحليل كل حساب ومن ثم تحليل كل عملية وبطريقة تدريجية، أما الترحيل واستخراج القوائم المالية خلال الحاسوب فعادة ما يقوم به الحاسوب تلقائيا، فإذا كـان التحليل والإدخال والتسجيل صحيحا كان الترحيل واستخراج القوائم المالية صحيحا ودقيقا، وبالمقابل فѧأن أي خطأ بالمدخالت البد أن ينعكس فورا على المخرجات.
- .٣ يساعد استخدام الحاسوب في تدريس المحاسѧبة علѧى تھيئѧة طلبѧة الجامعѧات األردنيѧة لسѧوق العمل بعد التخرج، ويكون ذلك من خلال تهيئة فرصة لهم للتدريب على الأنظمة المحاسبية وتعودھم عليها لتجنب وقوعهم في مشاكل عند قيامهم بأعمـالهم بعد التخرج ورفـع مستوى أدائهم، كما أن ذلك يساعد الطلبة في الحصول على عمل بشكل أسرع ممن لا يتقنون التعامل مع الأنظمة المحاسبية.
- ٤ . يعمل استخدام الحاسوب في تدريس المحاسبة على تنمية المهارات والقدرات الشخصية لدى طلبـة الجامعـات الأردنيـة، حيث أن استخدام الحاسوب ينمـي لـديهم الثقـة فـي الـنفس والاعتمـاد عليهـا، كمـا انـه يسـاعدهم فـي التحقـق مـن حلـولمم وإجابـاتمم ومعقوليتهـا دون الرجوع إلى المدرس، ويقوم بتنظيم ما فعلوه بإشكال وجداول دقيقة، ويساعدهم علىي فهم المحتوى العلمي دون حفظه.
	- .٥ يواجه استخدام الحاسوب في تدريس المحاسبة عدة مشاكل من أھمھا:
		- أ. عدم توفر مختبرات لتدريب الطلبة في أوقات الفراغ.
			- ب. قلة عدة الأجهزة.
		- ج. عدم تأسيس الطلبة جيدا في مھارات استخدام الحاسوب.
			- د. قدم الأجھز ة.
			- ه. ضعف الطلبة في اللغة اإلنجليزية.

ــ مجلة جامعة النجاح للأبحاث (العلوم الإنسانية). مجلد ٢٢(٢). ٢٠٠٨

- و. عدم توافق البرامج المحاسبية التدريبية مع البرامج المطبقة فعال.
- ز. عدم كفاءة الهيئة التدريسية الذي يقومون بتدريس تطبيقات الحاسوب في المحاسبة، ومن الجدير بالذكر أن هذه المشكلة لم تكن مدرجة بالاستبانة إلا أن ٣٢ طالبـا وطالبـة قاموا بإضافتھا كمعلومات إضافية.

وتكمن أسباب هذه المشاكل أساسا في ازدياد أعداد الطلبة مقارنة مع حجم المختبرات وعدد الأجهزة، ممـا يجعـل هذه المختبـرات مشـغولة دائمـا بالمحاضـرات وعـدم تمكـن الطلبـة مـن استخدامھا في أوقات فراغھم.

كمـا أن التسـار ع الـذي يبديــه التطـور الـذي يطـرأ علــي أجهـزة الحاسـوب بشـكل عــام والبرمجيات المحاسبية بشكل خاص، يجعل الأجهزة الموجودة قديمـة نسبيا إذا مـا قورنت بـآخر التطورات، وتصبح مواكبة ھذه التطورات شاقة جدا على الجامعات من الناحية المادية.

٦ . يعمل استخدام الشبكة الالكترونية (الانترنت)على تحسين مستوى تدريس المحاسبة في الجامعات الأردنية؛ لما توفره هذه الشبكة من فرصة لزيارة مواقع علمية متنوعة للاكتشاف والإطلاع على كل ما هو جديد في علم المحاسبة، كما تهيئ للباحثين معلومات ودراسات جديدة مجانية وبسرعة مناسبة.

ومن الجدير بالذكر أن هناك مئات الألوف من الدراسات والمقالات المتعلقة بالمحاسبة ومجاالتھا، وان ھناك مواقع الكترونية خاصة بالمحاسبين والمدققين مثل:

- http://www.ifac.org.
- http://www.iia.org.
- http://www.cma-canada.org.
- ٧ الا توجد فـروق ذات دلالـة إحصـائية بـين الطلبـة والهيئـة التدريسـية نحـو أيـة فر ضـيـة مـن V فرضيات الدراسة.

### **التوصيات**

بناء على ما توصلت إليه الدراسة من نتائج، توصي الباحثة بما يلي:

- ١. ضرورة مراجعة الخطط الدراسية لمختلف مواد المحاسبة، وبصورة دورية، بحيث يتم تدريس ھذه المواد من خالل الحاسوب ولو بشكل جزئي.
- .٢ أھمية تشجيع الھيئة التدريسية لطلبة المحاسبة على القيام بالبحث العلمي مѧن خѧالل اسѧتخدام الشبكة اإللكترونية، وقيام المدرسين بتخصيص عالمات فعلية مقابل ھذا البحث.

- مر اجعة الأنظمة التي تدرس من خلال مواد تطبيقات الحاسوب في المحاسبة، ومقارنتها مع الأنظمة المطبقة فعلا في الحياة العلمية، وتعديلها بشكل يتناسق مع تلك الأنظمة لتهيئة الطالب لسوق العمل بعد التخرج.
- ٤ \_ أهمية تأسيس الطلبة في مهار ات استخدام الحاسوب، حتى يتمكنو ا من استخدامه بشكل جيد وبسر عة مناسبة، دون إحداث تلك الأعطال المتكررة الناشئة عن سوء استخدامهم للأجهزة.
- .٥ قيام إدارات الجامعات بتوفير المختبرات الحاسوبية المناسبة حتى يتمكن المѧدرس مѧن تقѧديم المادة المطلوبة دون توقف عدة مرات بسبب تلك الأعطال الناشئة عن قدم الأجهزة أو عدم صالحيتھا، ولتمكين الطالب من متابعة عمله على الجھاز دون أن يفقد بياناته لمرات عديدة.
- ٦ إجراء دراسات مستقبلية تتعلق بأهمية تدريب طلبة المحاسبة في الجامعات الأردنيـة خلال الدراسة على الأنظمة المحاسبية المطبقة في سوق العمل فعلا من وجهة نظر رجال الأعمـال وأصـحاب المنشـات التجاريـة، وإجراء دراسـات لبحث الاختلافـات فـي اتجاهـات مدرسـي المحاسبة نحو استخدام تقنيات المعلومـات فـي تـدريس المحاسبة تبعـا للمتغير ات الديمغرافية مثل العمر والمؤھل العلمي وعدد سنوات الخبرة والتخصص الدقيق.

# **المراجع العربية واألجنبية**

- إسماعيل، غريب. (٢٠٠١). تكنولوجيا المعلومات وتحديث التدريس ط١. عالم الكتب، القاھرة. مصر.
- بو عز ة، عبد المجيد صالح. (رجب ذو الحجة ١٤٢١ هـ / أكتوبر ٢٠٠٠- مارس ٢٠٠١). "واقع استخدام شبكة الإنترنت من قبل طلبـة جامعـة السلطان قـابوس". <u>مجلـة مكتبـة الملك</u> فھد الوطنية. ٦(٢). ٩١ .١١٥-
- التويجري، عبد العزيز. (١٩٩٩/٤/٢١-١٧). "كلمة المدبر العام للمنظمة اإلسالمية للتربية والعلوم والثقافة في المؤتمر السابع للوزراء المسئولين عن التدريس العالي والبحث العلمي في الوطن العربي". الرياض.
- خداش، حسام الدين و عبد الله الحضر مي. (٢٠٠٦). "فاعليـة تـدريس مبـادئ المحاسبة (١) باستخدام مواد تعليمية معدة على شبكة المعلومات وفق نظام (Black board)". ا<u>لمجلة</u> الأر دنية في إدارة الأعمال. ٢(٢).
- حمام، خالد عبد الرحيم. (٢٠٠٤). التعلم الالكتروني وحوسبة التعليم. ط١. مطـابع الدستور التجارية. عمان. الأردن.
	- الحفناوي، محمد. (٢٠٠١). نظم المعلومات المحاسبية. ط ١. دار وائل. عمان. الأردن.

ــ مجلة جامعة النجاح للأبحاث (العلوم الإنسانية). مجلد ٢٢(٢). ٢٠٠٨

- الراوي، حكمت. (١٩٩٧). تطبيقات المحاسبة على الحاسوب. دار المستقبل. عمـان. الأردن.
- سعادة، جودت. والسرطاوي، عادل. (٢٠٠٣). استخدام الحاسوب والانترنت في ميادين التربية والتدريس دار الشروق. عمان الأردن
- الصدر اير ة، ياسـين. ويـونس، احمـد. (١٩٩٩). "طـر ق التـدر يس الجـامعي بـين التلقـين والتطبيق: دراسـة اختباريـه علـي عينـة مـن طلبـة قسم الإدارة العامـة بجامعـة اليرمـوك". أبحاث اليرموك. سلسلة العلوم الإنسانية والاجتماعية. ١٥(١). ص ٨٣-١٠٢.
- العبد الله، عبد الله. (١٩٩٦). "اتجاهـات طلبـة الدراسـات العليـا فـي كليـة التربيـة والفنـون بجامعة اليرموك نحو استخدام الحاسوب التدريسي في ضوء بعض المتغيرات". (بحث مقبول للنشر). مجلة مؤتة للبحوث والدراسات.
- الفار، إبراھيم عبد الوكيل. (٢٠٠٢). استخدام الحاسوب في التعليم. ط.١ دار الفكر. عمان. الأردن.
- العجلوني، خالد. (٢٠٠١). "استخدام الحاسوب في تدريس مادة الرياضيات لطلبة المرحلة الثانوية في مدارس مدينة عمان". <u>مجلة دراسات الجا</u>معة الأردنية. ٢٨(١). ص1-١٠١.
- -المناعي، عبدا لله. (١٩٩٢). "التدريب على الكمبيوتر واثر في تغير اتجاهات الطالبات نحو الكمبيوتر". مجلة كلية التربية. (٨). جامعة قطر. ٢١٤-٢١٤.
- ألنعيمي، طه. (١٧-٢١٩/٤/٢١٩٩). "كلمة رئيس الاتحاد العربي لمجالس البحث العلمي في المؤتمر السابع للوزراء المسئولين عن التدريس العالي والبحث العلمي في الوطن العربي". الرياض..
- Dugan, A. (1998). "Measuring students Attitudes towards Educational Use of the Internet". The annual conference of the American Educational Research Association. Canada. (ERIC) Document Reproduction Service. No. ED.429117.
- -Gokhalc, A. (1996). "Effectiveness of Computer Simulation for Enhancing Higher Order Thinking". Journal Of Industrial Teacher Education. (33). 4.

مجلة جامعة النجاح للأبحاث (العلوم الإنسانية). مجلد ٢٢(٢). ٢٠٠٨ ــ

# **المالحق**

# **استبانه الدراسة**

# **أخي المستجيب.... أختي المستجيبة**

تقوم الباحثة بـإجراء دراسـة بعنـوان "دور استخدام تقنيات المعلومـات فـي تعزيـز تـدريس المحاسبة في الجامعات األردنية".

والمرجو منكم القيام تعبئـة الاستبانة المرفقـة، علمـاً أن أغراض هذه الدراسـة علميـة بحتـة، وتھدف إلى التوصل إلى نتائج مفيدة.

مع جزيل الشكر

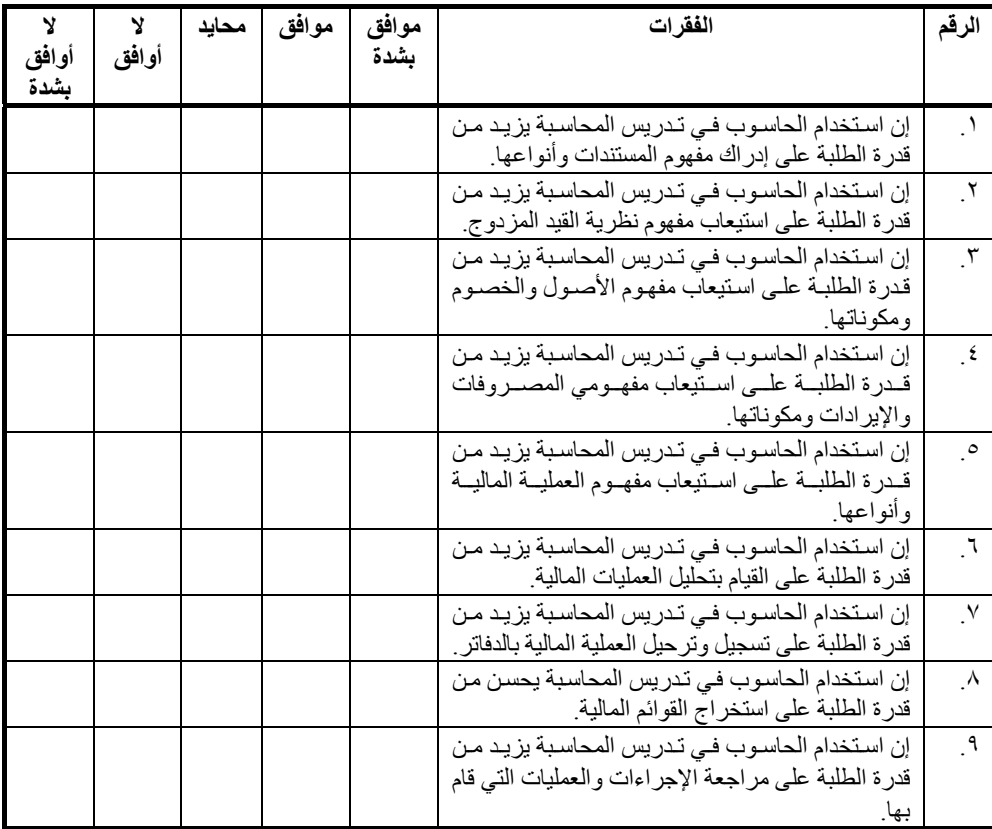

ــــــــ مجلة جامعة النجاح للأبحاث (العلوم الإنسانية). مجلد ٢٢(٢). ٢٠٠٨

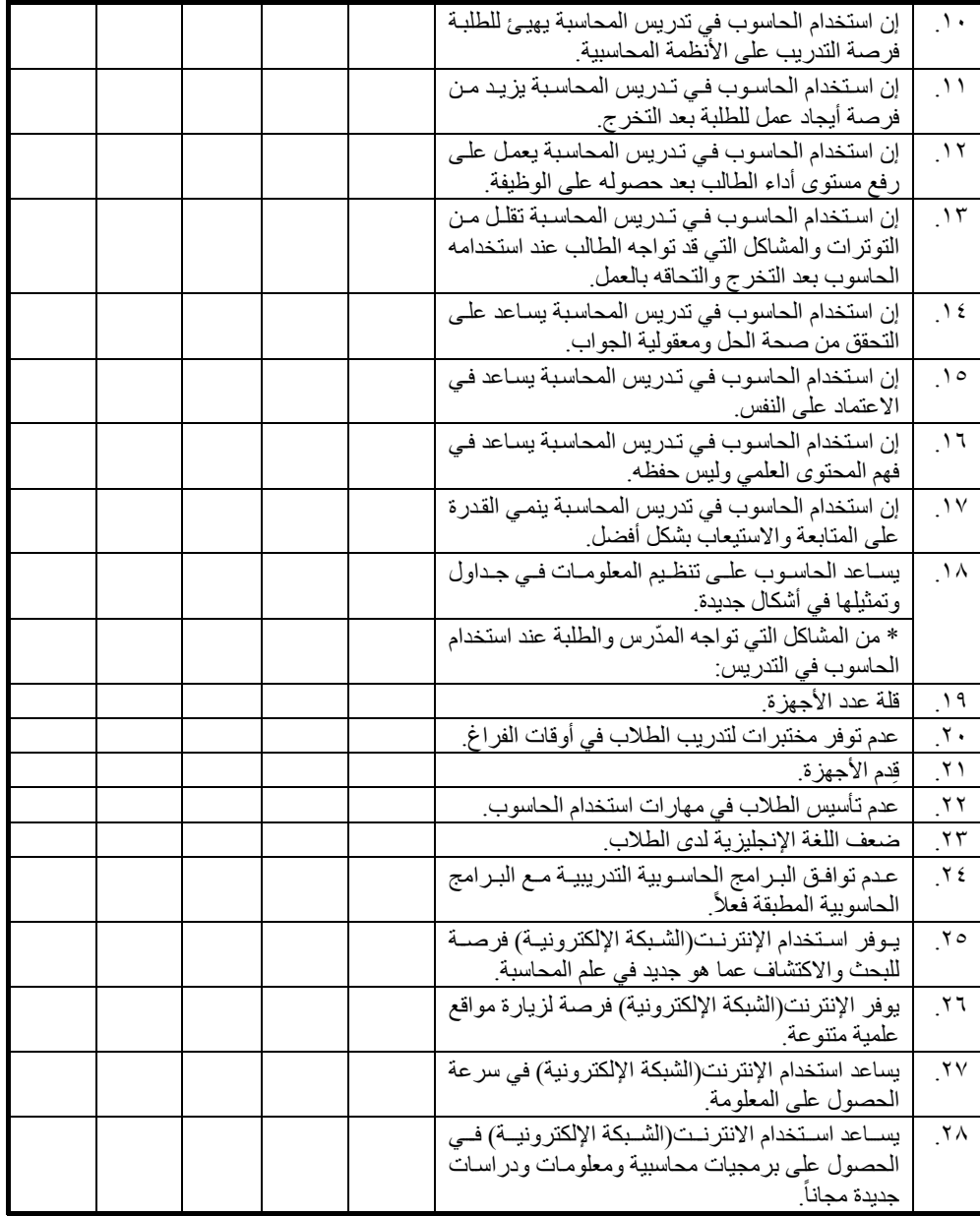